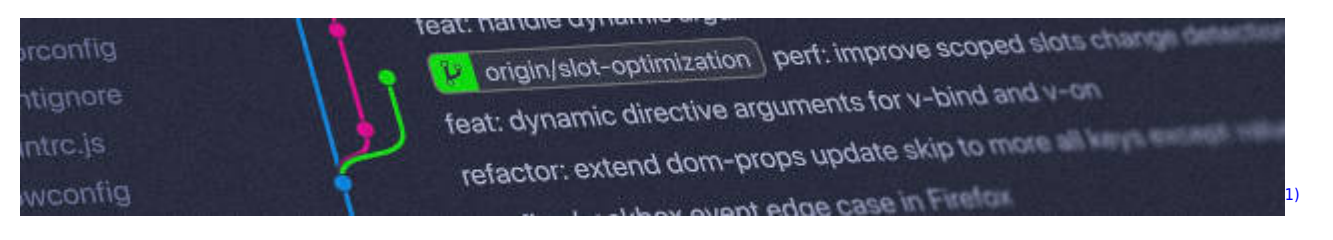

## **Versionsverwaltung: Einführung in GIT**

Installationsanleitung für alle wichtigen Bestriebssysteme: <https://git-scm.com/book/de/v2/Erste-Schritte-Git-installieren>

## **Kleiner GIT-Kurs**

- \* [[.erstes\_repo:start|Ein erstes Repo]]
- \* [[.pretty\_log:start|Pretty-Logs und Aliases]]
- \* [[.cloning:start|Geklonte Repositorys]]
- \* [[.lokal2remote:start|Ein lokales Repo auf einen Server pushen]]
- \* [[.workflow:start|Einfacher Workflow mit getaggter Zeitmaschine]]
	- [Oh-My-Git](https://info-bw.de/faecher:informatik:oberstufe:git:oh-my-git:start)

## **Links**

<https://gitea.schule.social>

## **Material**

[1\)](#page--1-0)

[01-warum-vcs.odp](https://info-bw.de/_media/faecher:informatik:oberstufe:git:01-warum-vcs.odp) 1.5 MiB 28.04.2021 17:45 [01-warum-vcs.pdf](https://info-bw.de/_media/faecher:informatik:oberstufe:git:01-warum-vcs.pdf) 378.0 KiB 28.04.2021 17:45

Photo by [Yancy Min](https://unsplash.com/@yancymin?utm_source=unsplash&utm_medium=referral&utm_content=creditCopyText) on [Unsplash](https://unsplash.com/s/photos/git?utm_source=unsplash&utm_medium=referral&utm_content=creditCopyText)

From: <https://info-bw.de/>-

Permanent link: **<https://info-bw.de/faecher:informatik:oberstufe:git:start?rev=1683824467>**

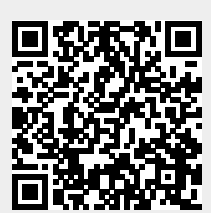

Last update: **11.05.2023 17:01**